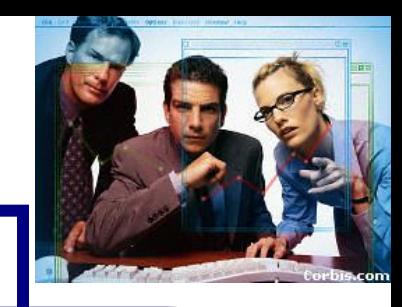

#### Sistema de Televigilancia a través de Web >>Fase 2<< rersidad del Cauca

Danny Fernando Bravo López Jairo Alberto Caicedo Bastidas, Carlos Andrés Giraldo Restrepo, Ulises Hernandez Pino, James Mauricio Martínez Figueroa, Luis Eduardo Molina Romero Ing. Esp. Diego Andrés Acosta

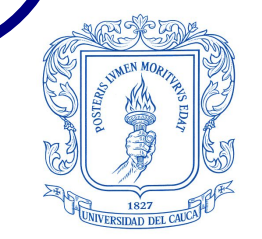

Popayán Cauca - 2002

Facultad de Ingeniería Electrónica y Telecomunicaciones Departamento de Conmutación

# >> Introducción

#### Telemonitoreo y Telecontrol.

Extensión del sentido de la vista y de la capacidad motora del hombre, sentidos y capacidades que pueden ser llevados hasta donde llegue una red telemática.

- Aprovechamiento de la infraestructura de red y el recurso computacional con el que cuenta la Universidad del Cauca.
- Campus universitario distribuido en la ciudad de Popayán.
- Acercar la convivencia universitaria a través de un sistema que permita mostrar la vida de la Universidad del Cauca.

### >> Actores y Funcionalidad del Sistema

• Super Administrador • Administrador de Zona • Vigilante · Visitante

#### >> Diagrama de Casos de Uso

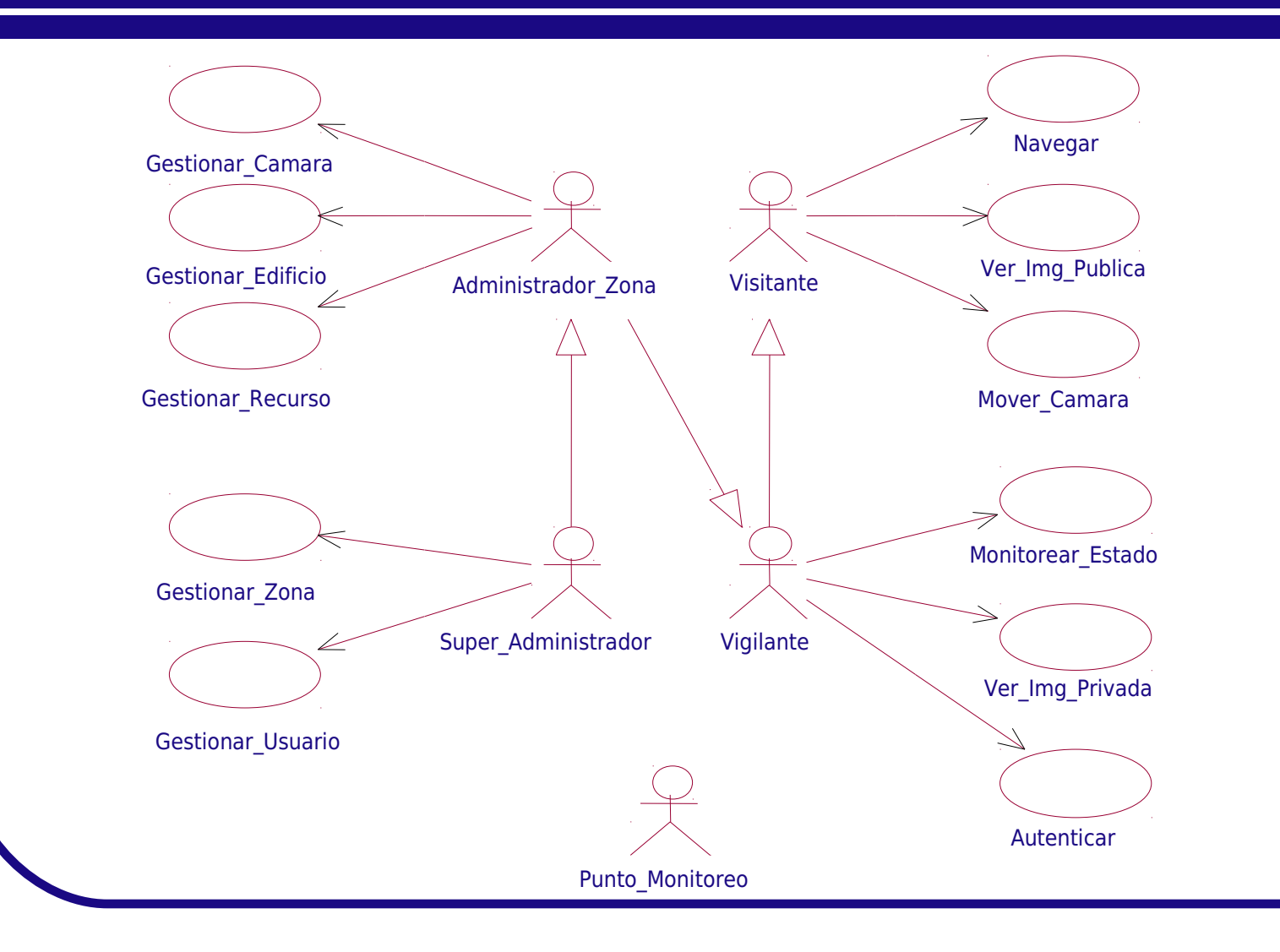

### >> Usuario Visitante

Navegación por el Campus. Ver Cámaras Públicas. • Mover Cámaras Públicas.

# >> Usuario Vigilante

- Navegación por el Campus.
- Ver Cámaras Públicas.
- **Mover Cámaras Públicas.**
- **Ingreso Autenticado.**
- Ver Cámaras Privadas.

# >> Usuario Administrador de Zona

- Navegación por el Campus.
- Ver Cámaras Públicas.
- **Mover Cámaras Públicas.**
- **Ingreso Autenticado.**
- Ver Cámaras Privadas.
- Gestionar Cámaras de su Zona.
- Gestionar Recursos de su Zona.
- Gestionar Edificios de su Zona.

# >> Usuario Super Administrador

- Navegación por el Campus.
- Ver Cámaras Públicas.
- Mover Cámaras Públicas.
- Ingreso Autenticado.
- Ver Cámaras Privadas.
- Gestionar Cámaras de su Zona.
- Gestionar Recursos de su Zona.
- Gestionar Edificios de su Zona.
- Gestionar Todas las Zonas del Campus.
- Gestionar los Usuarios del Sistema.

# >> Arquitectura Física y Lógica del sistema

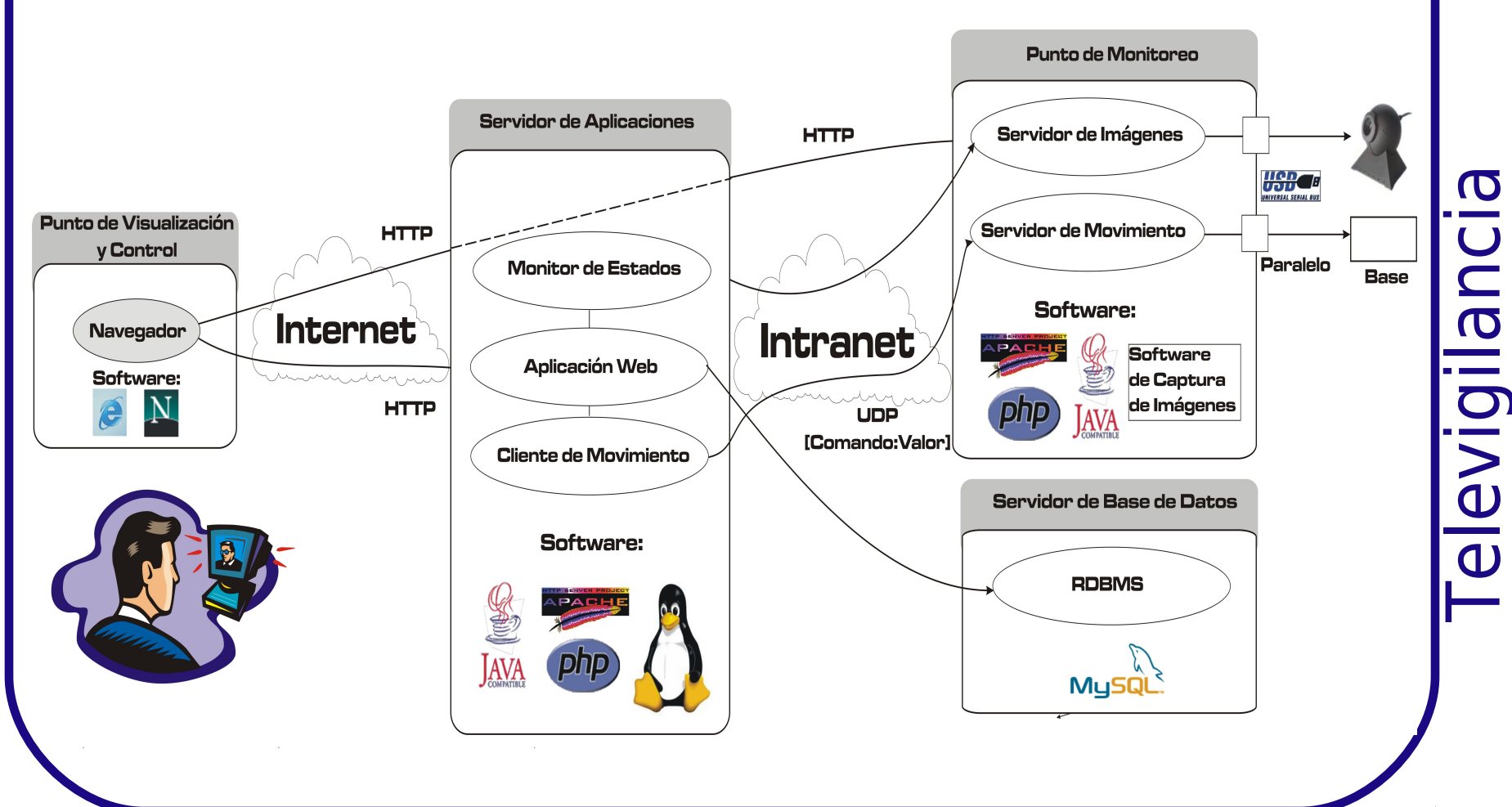

OK

### >> Primer Nivel

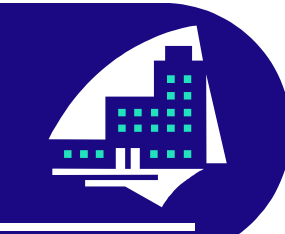

Computador cliente. Navegador WEB. Peticiones enviadas a través de protocolo HTTP.

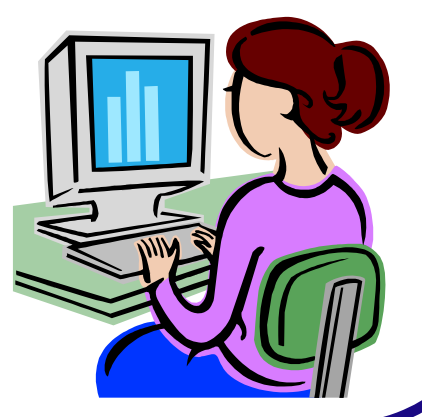

 $\vdash$ 

 $\frac{\mathbf{d}}{\mathbf{d}}$ 

vigila

 $\blacksquare$ 

**b**<br>O

RETURN

### >> Segundo Nivel

- **Servidor web Apache.**
- PHP Genera el contenido al usuario acorde con su petición.
	- Limita el acceso a los servicios por perfil de usuario.
	- Sistema de monitoreo de cámaras (Servidor de Estados - Futura Implementación).

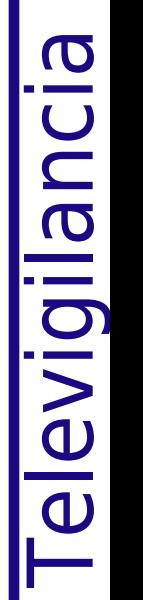

RETURN

### >> Tercer Nivel

- Servidor de bases de datos mySQL.
- Servidor de movimiento.
	- Controla el movimiento de la plataforma.
- **Servidor de imágenes.** 
	- Servidor web Permite el acceso a las imágenes capturadas y almacenadas localmente en el equipo de monitoreo.

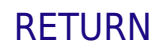

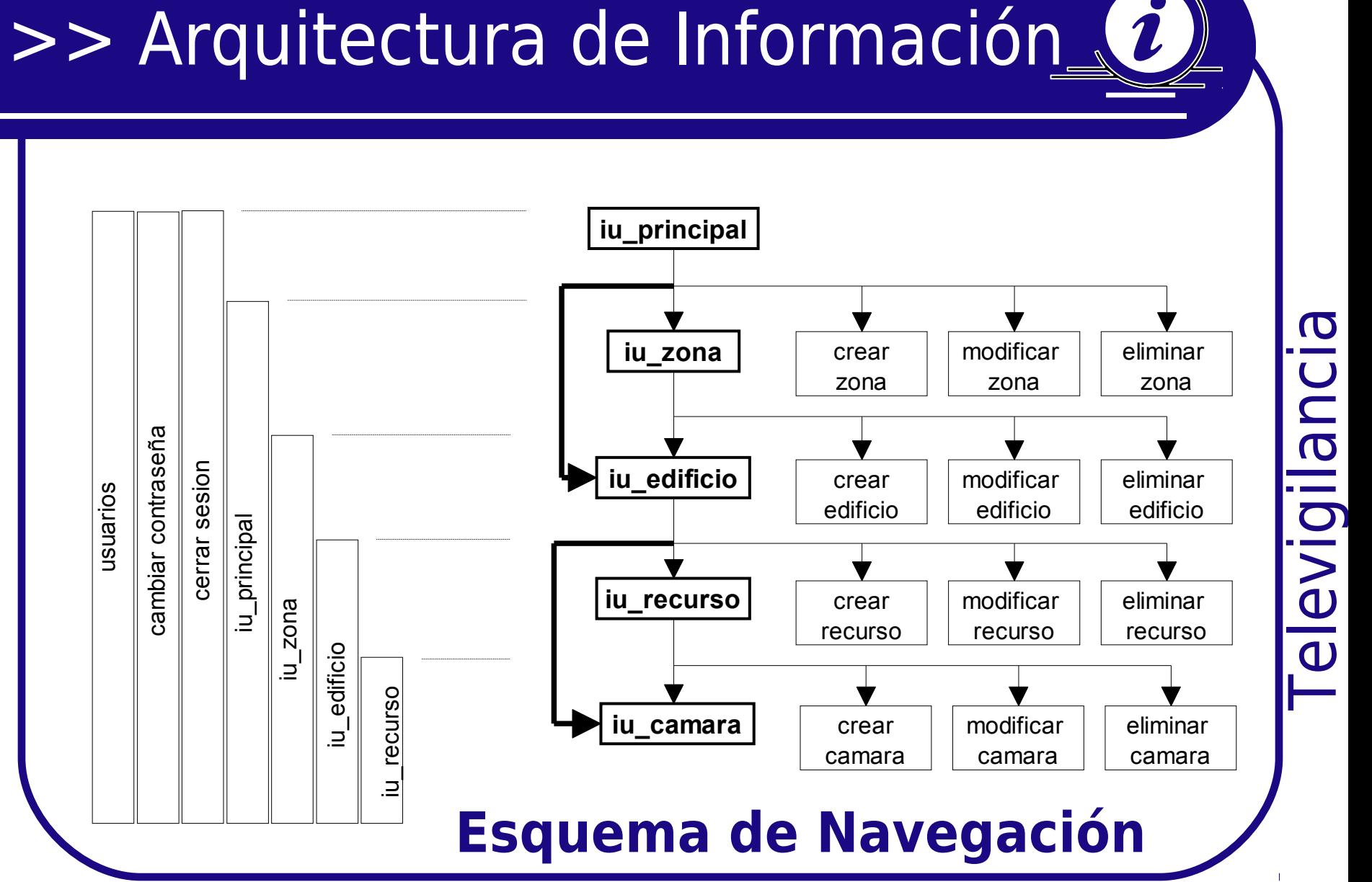

 $\frac{\mathbf{d}}{\mathbf{d}}$ vigila  $\blacksquare$ 

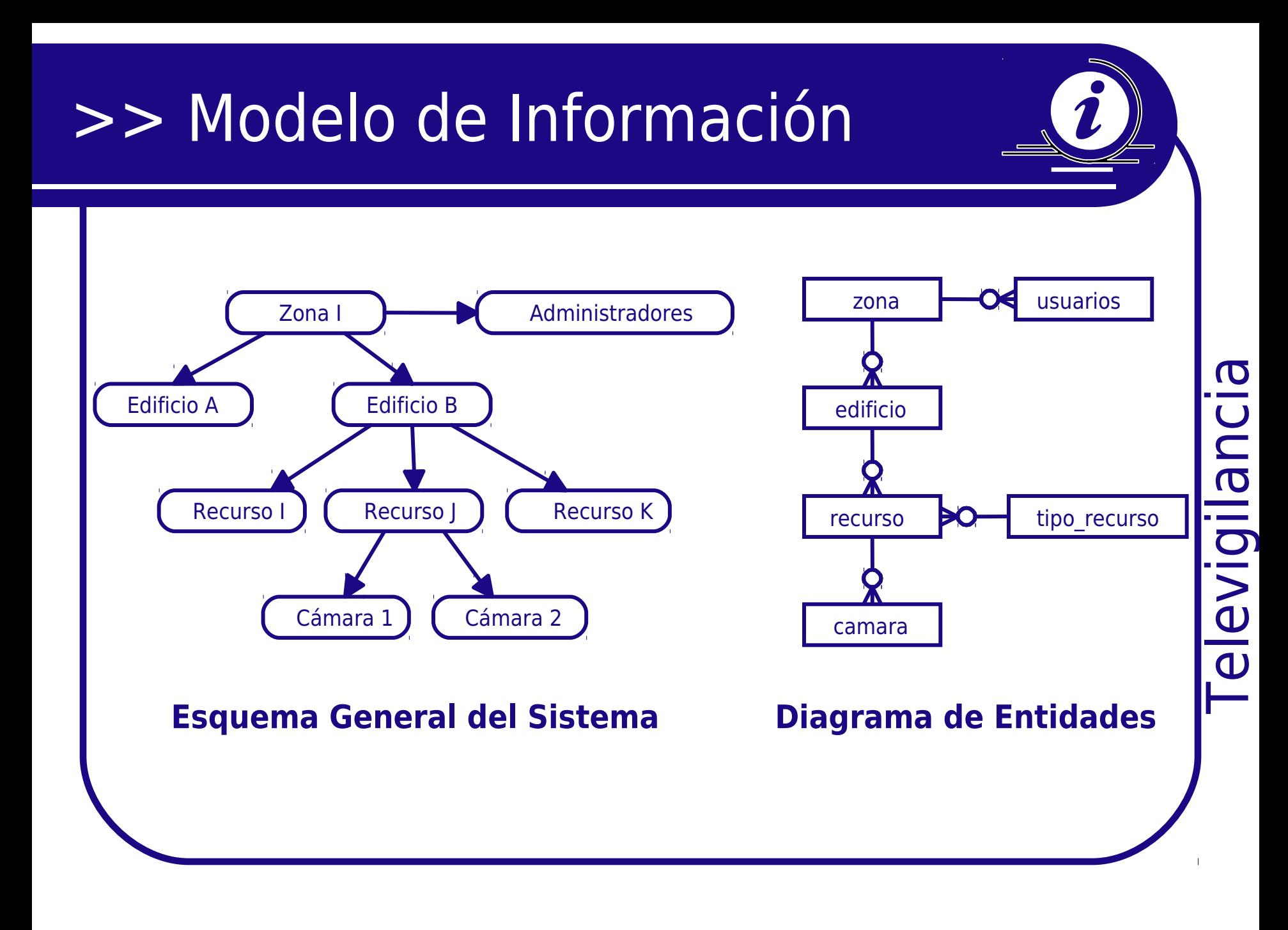

# >> API de Movimiento

- 
- Habilita el control de las cámaras desde un navegador web.
- Desarrollado en Java.
- Movimientos dependientes del tipo de base
	- Ejemplo:
		- Girar automáticamente.
		- Girar Manualmente (unidades).

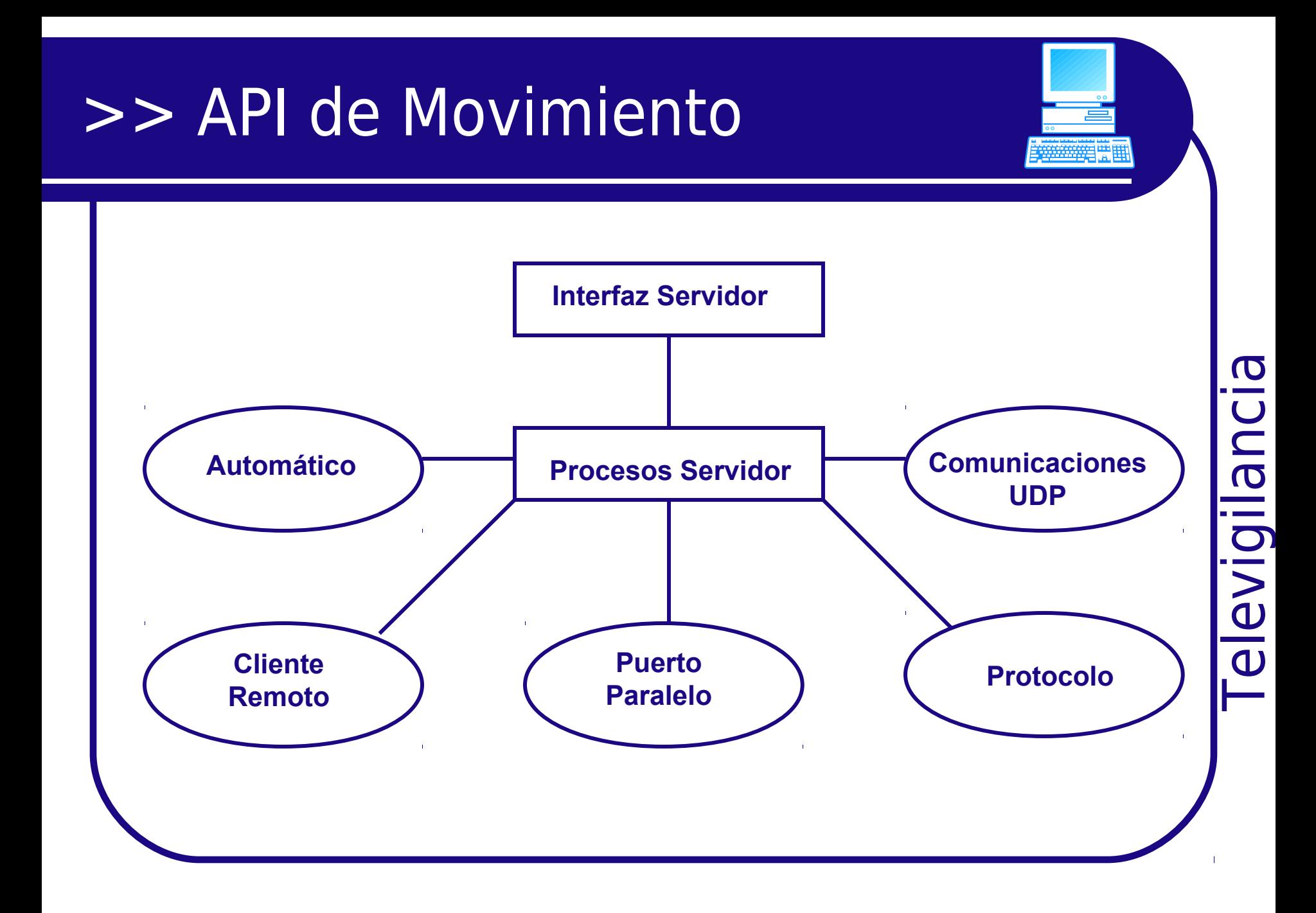

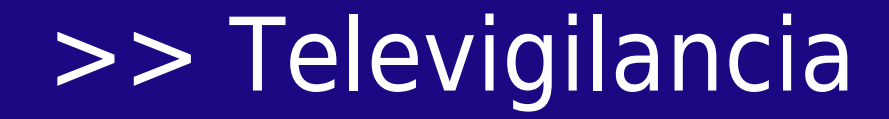

# Metodología de Trabajo

#### >> Televigilancia

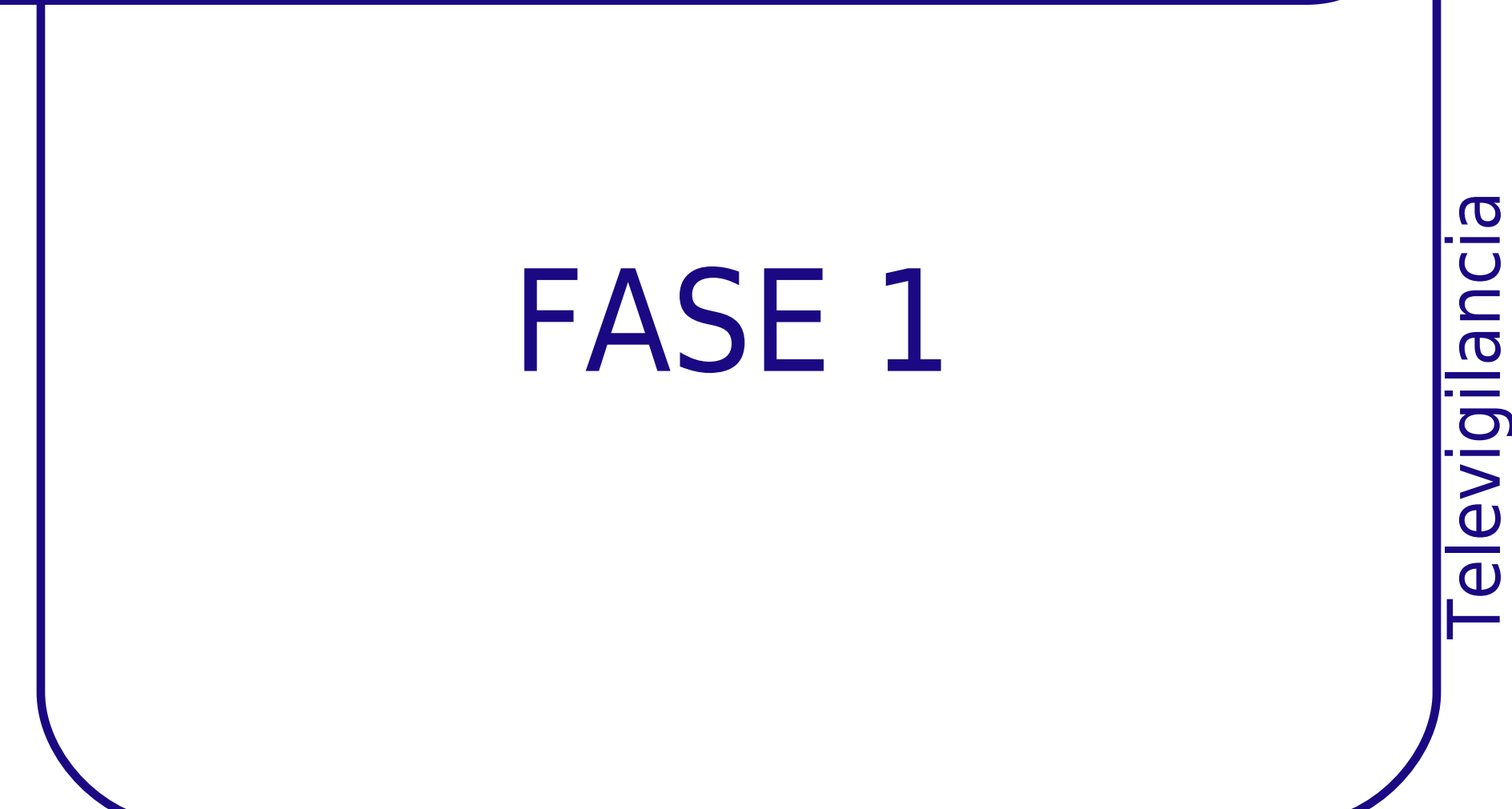

#### >> Televigilancia Fase1<<

# • 14 estudiantes y 1 profesor. • Cuatro equipos de trabajo.

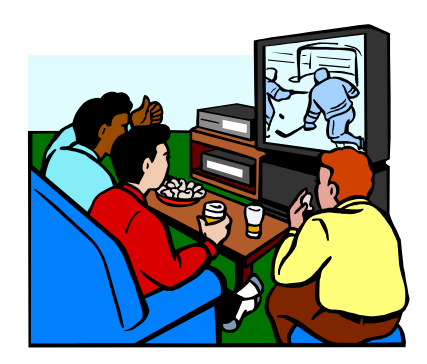

elevigilancia

# >> Equipo de desarrollo de movimiento

- Montaje de la plataforma de movimiento.
- **Interfaz eléctrica entre la plataforma y el PC.**
- **Software de manejo de la plataforma.**
- Diseño e implementación del protocolo de comunicación para el control de la plataforma junto con el equipo de desarrollo de la interfaz cliente.

ESQUEMA

#### >> Equipo de desarrollo de la interfaz cliente

**• Interfaces de navegación para los** usuarios navegantes del sistema.

#### >> Equipo de desarrollo de la interfaz de administración

**• Interfaces e implantación de las** funciones de los administradores del sistema.

#### >> Equipo de gestión del proyecto

- Análisis inicial del sistema.
- Diseño y especificación de la base de datos.
- Prueba de desempeño de cámaras y del software de captura de imágenes; seguimiento, auditoria y mediación de los desarrollos de los otros tres equipos.

#### >> Televigilancia

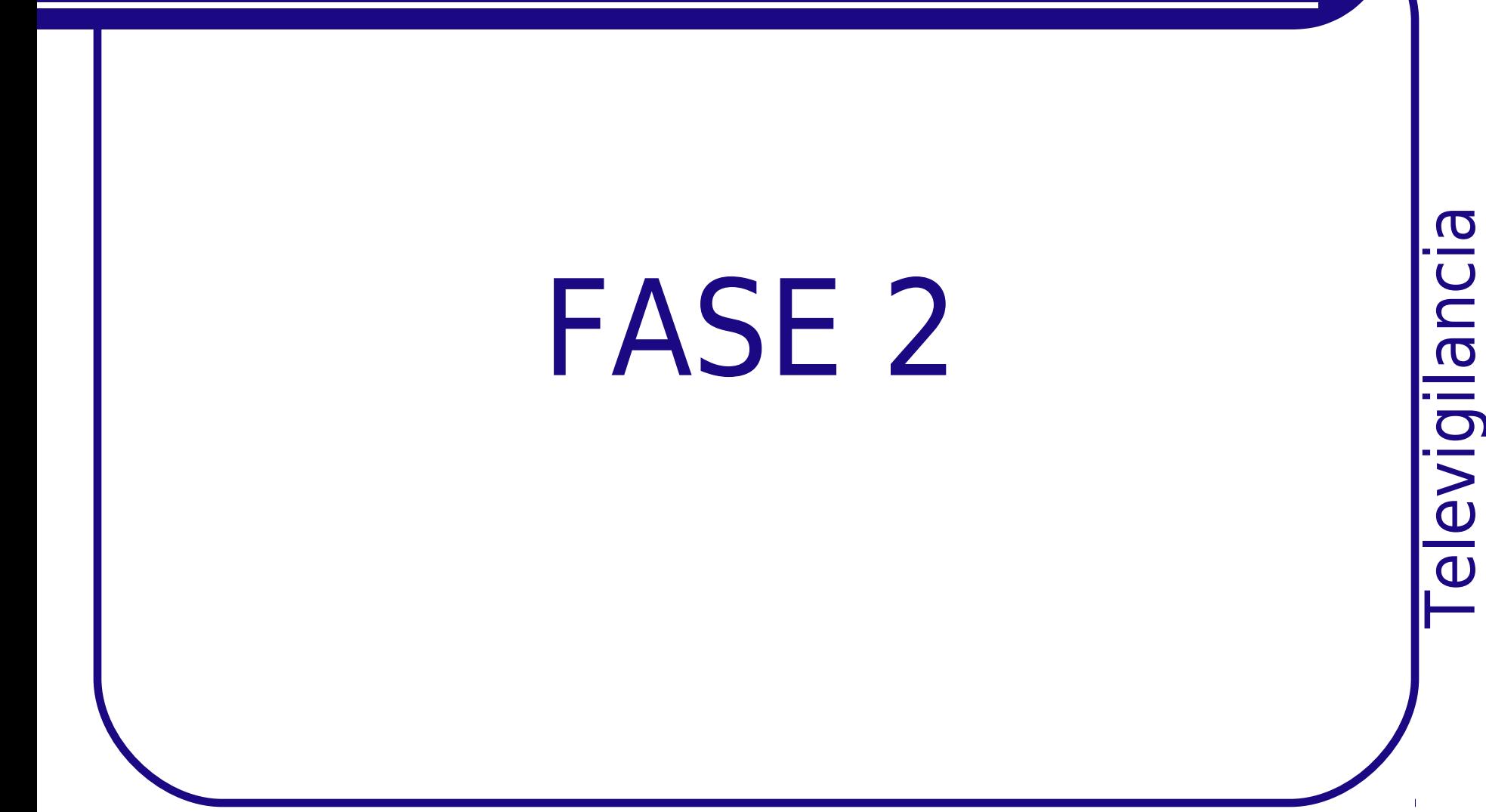

### >> Televigilancia Fase 2 <<

• 6 estudiantes y 1 profesor. **• Tres áreas de trabajo:** Movimiento. Web. Gestión.

### >> Conclusiones

- El trabajo realizado alrededor de este proyecto no solo ha dejado una adecuada base conceptual y de experiencia alrededor de las tecnologías de desarrollo web, tales como Html, Php, MySQL, Java, Tcp/Ip, sino que se espera que además sirva como base para el inicio de otros proyectos que se fundamentan en el telemonitoreo y el telecontrol.
- Este trabajo también ha permitido conceptualizar la "Ingeniería" como instrumento para proponer soluciones a situaciones y problemas, aprovechando los recursos existentes.

# >> Agradecimientos

- La segunda fase del proyecto "Sistema de Televigilancia" es la continuidad de la primera fase realizada por los estudiantes de la asignatura Aplicaciones y Servicios Telemáticos (Periodo II de 2000), de la línea de énfasis Ingeniería Telemática en el programa de pregrado de Ingeniería Electrónica y Telecomunicaciones de la Universidad del Cauca.
- Los estudiantes que participaron en el desarrollo de la primera fase, además de los autores de este articulo son: Judy Janeth Angarita, Leonardo Burbano, James Alirio Chávez, Jaime Andrés Gaviria, Liliana Gómez Peña, Jhon Edwin Prado, Maribel Vásquez, y Oscar Fernando Velandia.

### >> Agradecimientos

# **Ustedes**

**alevigilancia**